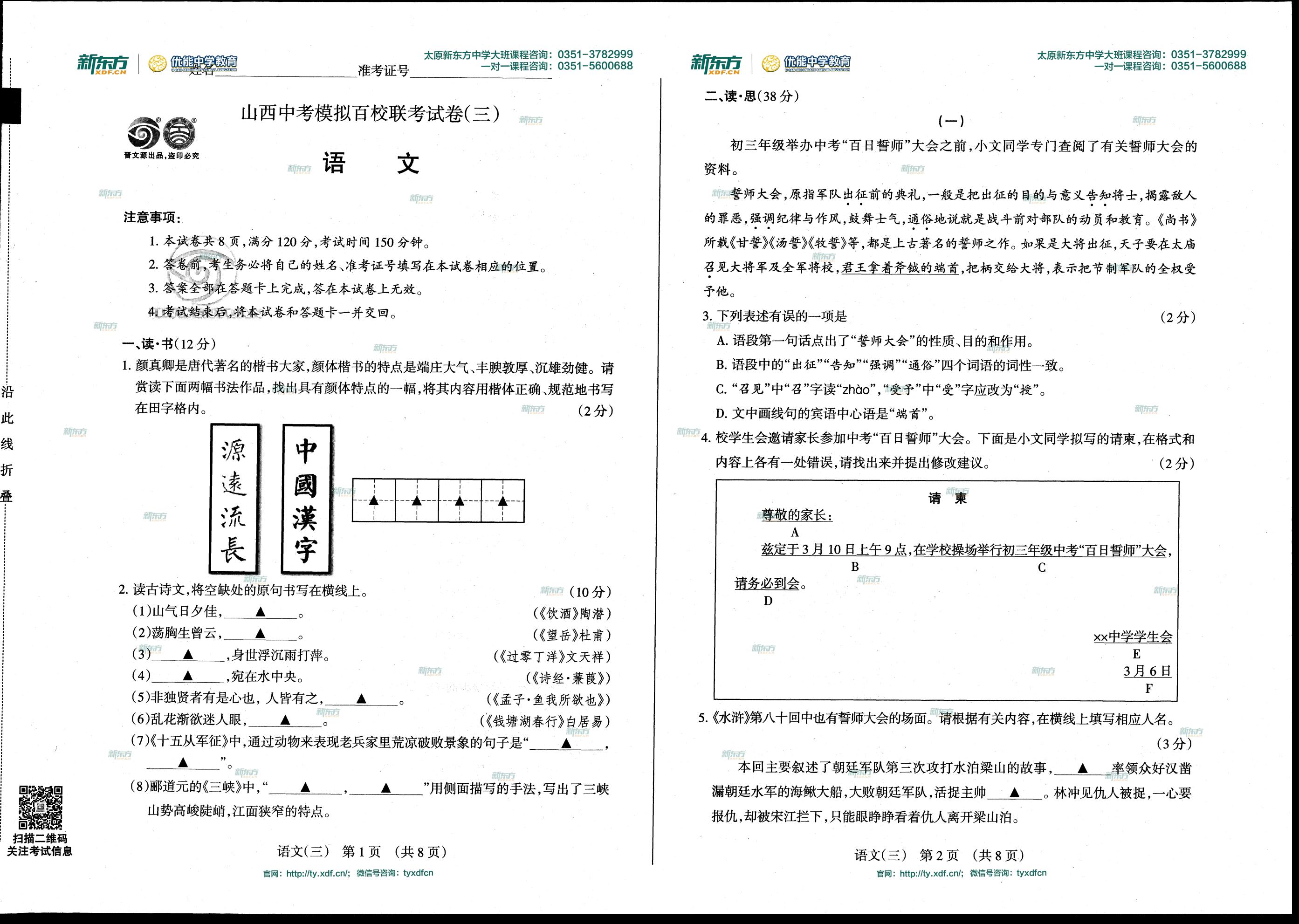

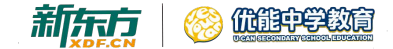

 $\sim 10^{-1}$  km  $^{-1}$ 

 $\sim$ 

 $\sim 10$ 

优雅中学教育 新东京

 $\sim$ 

 $\Delta \sim 20$ 

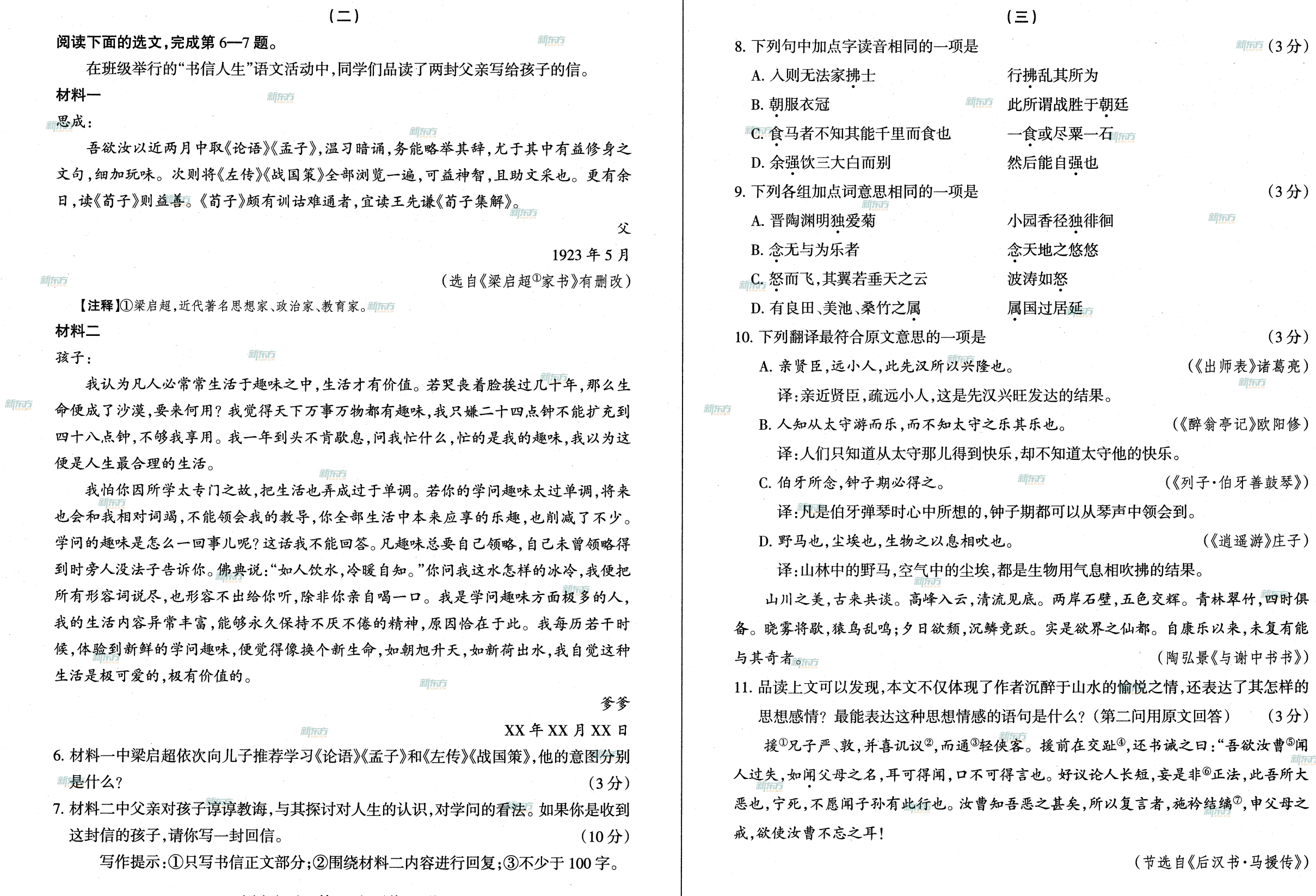

 $\mathbf{r}$ 

语文(三) 第3页 (共8页) 官网: http://ty.xdf.cn/; 微信号咨询: tyxdfcn

 $\sim$ 

语文(三) 第4页 (共8页) 官网: http://ty.xdf.cn/; 微信号咨询: tyxdfcn

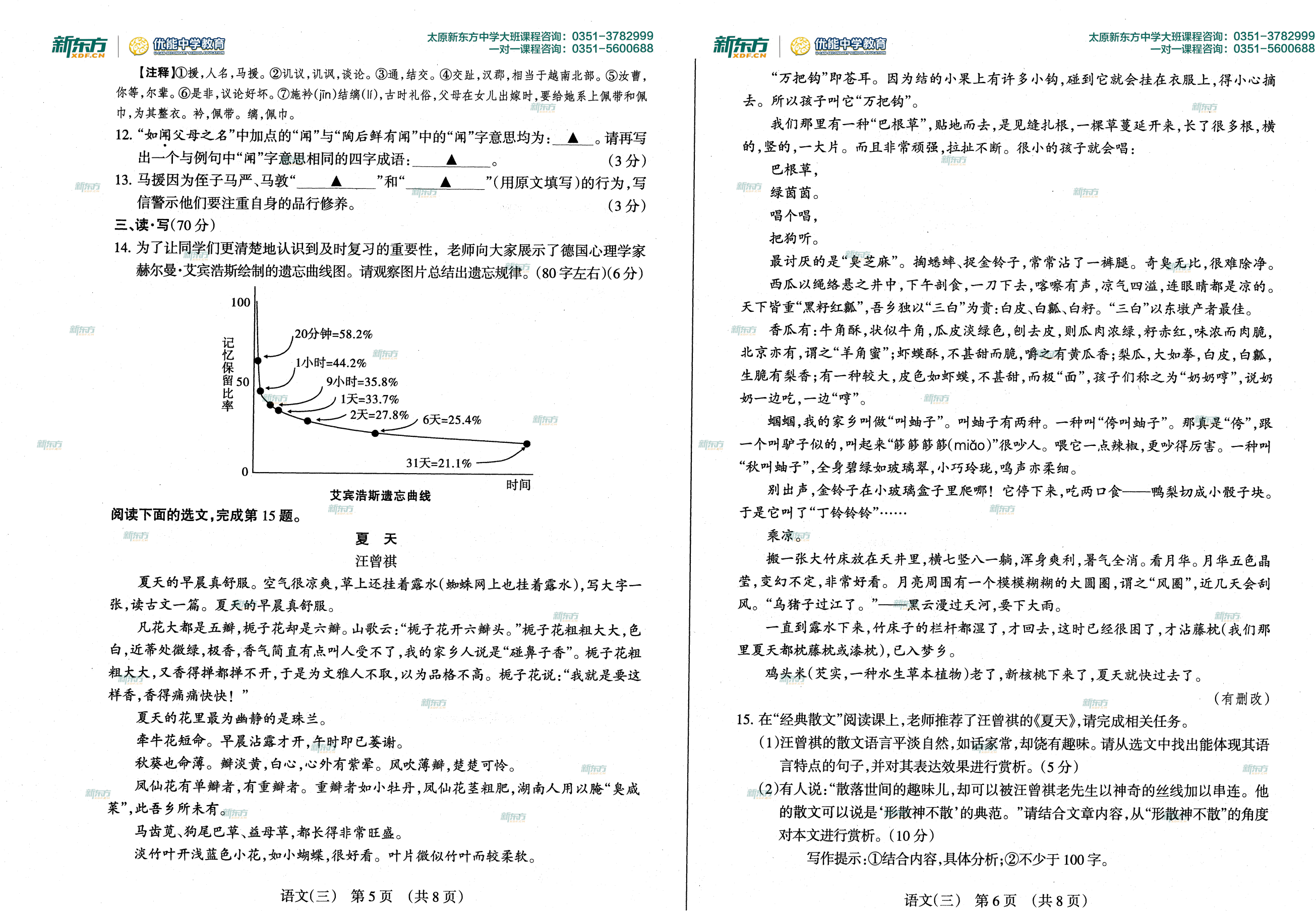

官网: http://ty.xdf.cn/; 微信号咨询: tyxdfcn

官网: http://ty.xdf.cn/; 微信号咨询: tyxdfcn

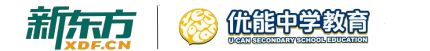

## 太原新东方中学大班课程咨询: 0351-3782999 一对一课程咨询: 0351-5600688

新东方

阅读下列材料,完成第16题。

2019年的时光列车已飞驰而来,下面的图文资讯一经推出,便在微信朋友圈中广为 流传。它形式活泼,独具匠心,道出了国人追梦的心声。

@ 追梦人, 2019 时光列车已出票, 马上出发!

@ 追梦人

从幸福长街40号

2019 时光列车

请出示您的车票

我们一起出发

70年风雨兼程

从 1949 到 2019

你我的"小梦想"

马上起程

前往复兴大街70号

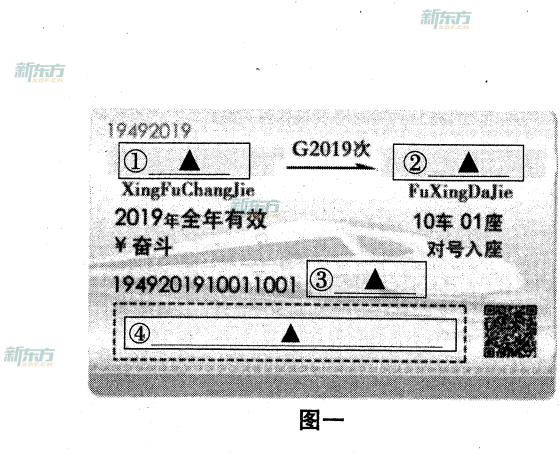

新东方

新乐方

一遍遍地 我以目光抚摸着你 静默着的绿军装 寂静无语的训练场 请安顿好一颗告别的心灵 不要迷茫 人生的新战场 等待我亮剑 潮东方 流淌着军人因子的血液 永葆军人荣耀的不褪色 受尊崇,有荣光 新东方

@ 退伍军人

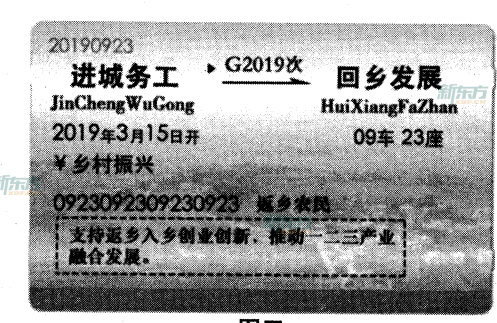

图三

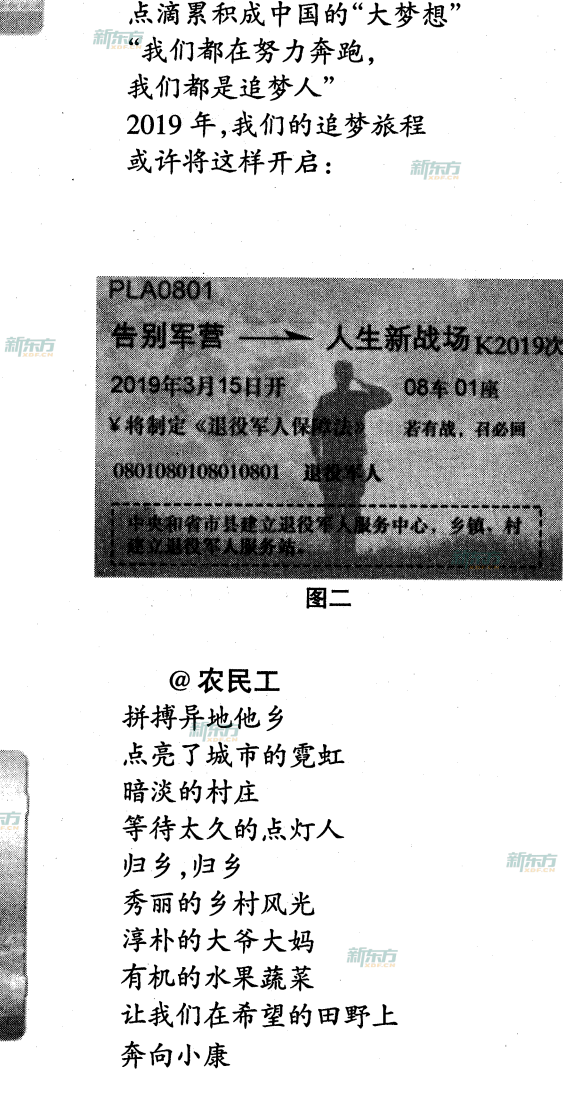

语文(三) 第7页 (共8页) 官网: http://ty.xdf.cn/; 微信号咨询: tyxdfcn

## (2) 优雅中学教育 新历节

@留守儿童 在村口望眼欲穿 望眼欲穿等待爸妈回家 我们要的不是新衣服 不是布娃娃 翻和只要一个温暖的怀抱 我的内心就灿烂如花 这一年,我们的梦想 不再和爸妈电波传音 不再和爸妈隔屏天涯 只要一家人在一起 从早到晚 新而 春秋冬夏

新东方

新东方

一对一课程咨询: 0351-5600688

太原新东方中学大班课程咨询: 0351-3782999

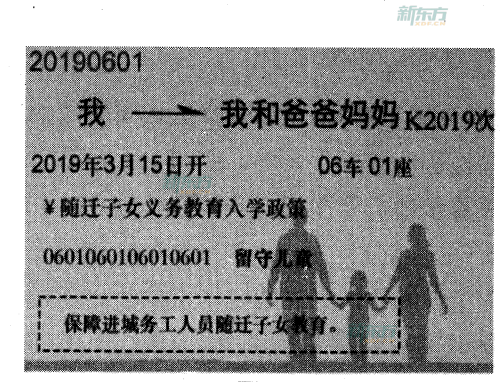

图四

新东方

@ 追梦人 2019 时光号 下一站:复兴大街70号 出发!

(选自《人民日报》微信客户端3.14.有删改)

新热点

新东方

16. (1)请认真阅读第一小节文字,补全图一票面信息。(4分)

新东方

新东方

(提示:1参照其他图文信息的特征;②注意图文匹配;③第四空填将要达到的目标) (2)下图是小宇同学在新年的第一天为自己绘制的 2019年专属追梦车票。请根据票面 信息以"@小宇"为题目配写一首小诗。(10分)

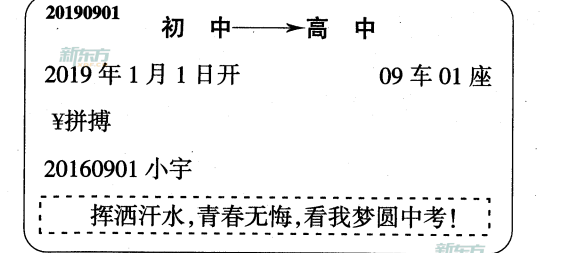

写作提示:①尽量押韵;②富有文采;③不少于10行。

17. 成语"分内之事"的意思是"本分之内的事情,指自己应负责任的事情"。

请以"这也是我的分内之事"为题目,写一篇不少于600字的文章。(35分,含书 写分 5分)

写作提示: ①除诗歌外,文体不限;②避开真实的人名、校名、地名;③书写规范, 卷面整洁。

语文(三) 第8页 (共8页)

官网: http://ty.xdf.cn/; 微信号咨询: tyxdfcn

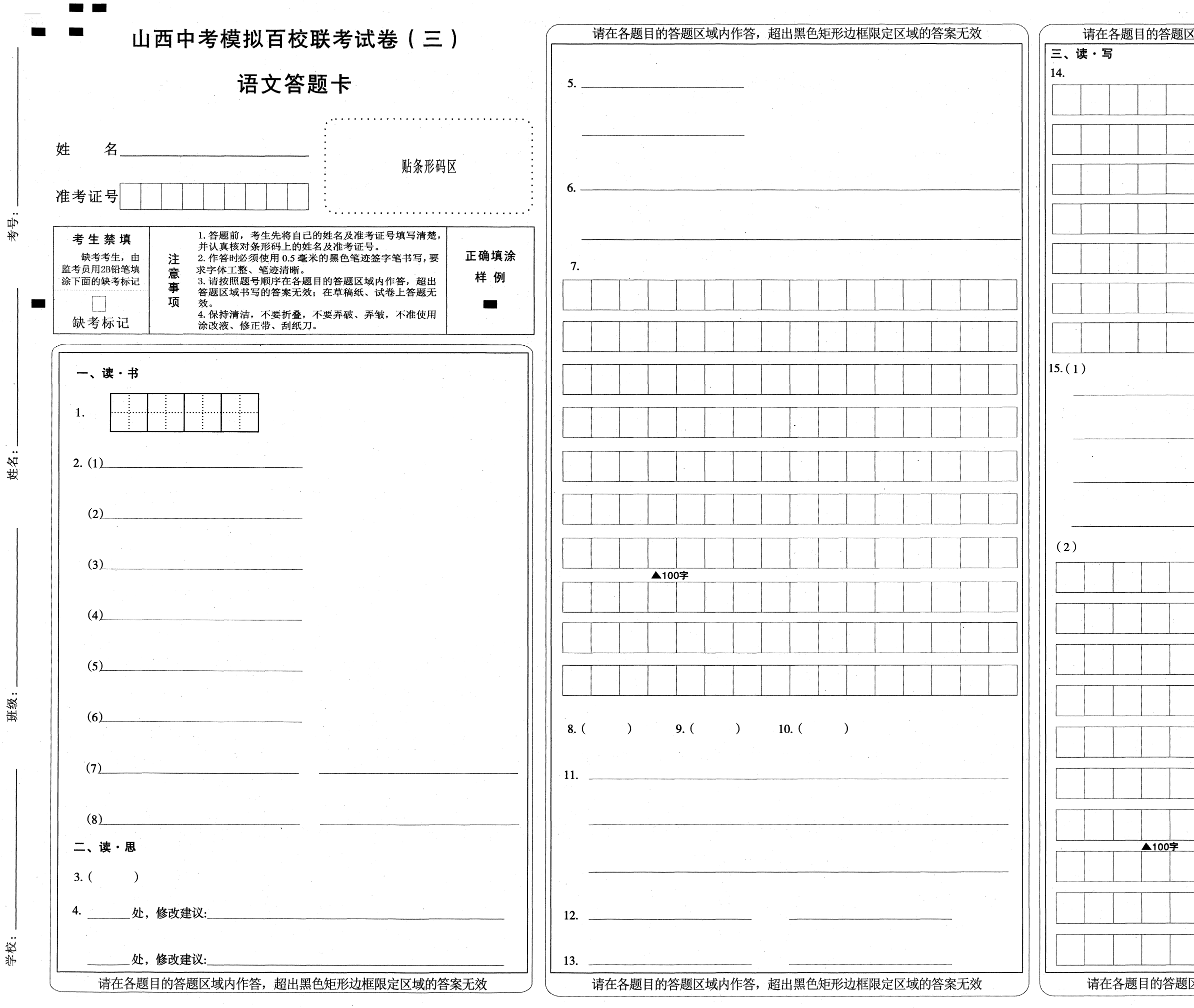

语文(三) 第1页(共2页)

晋文源教育 监制

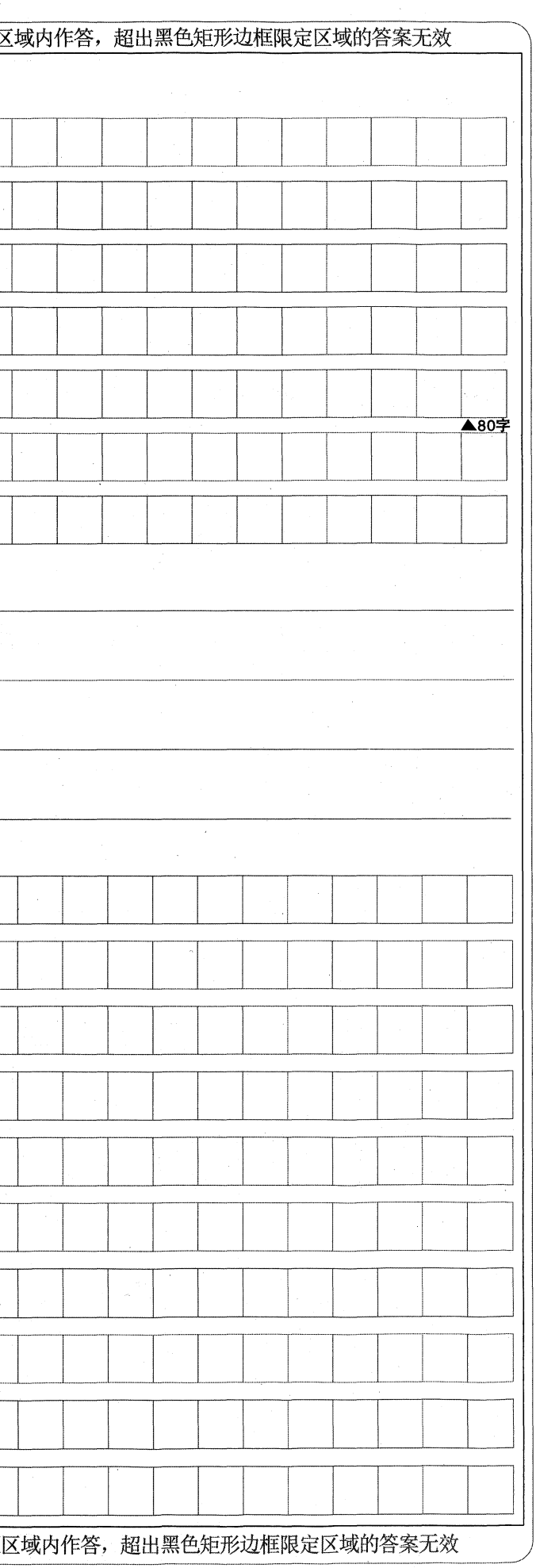

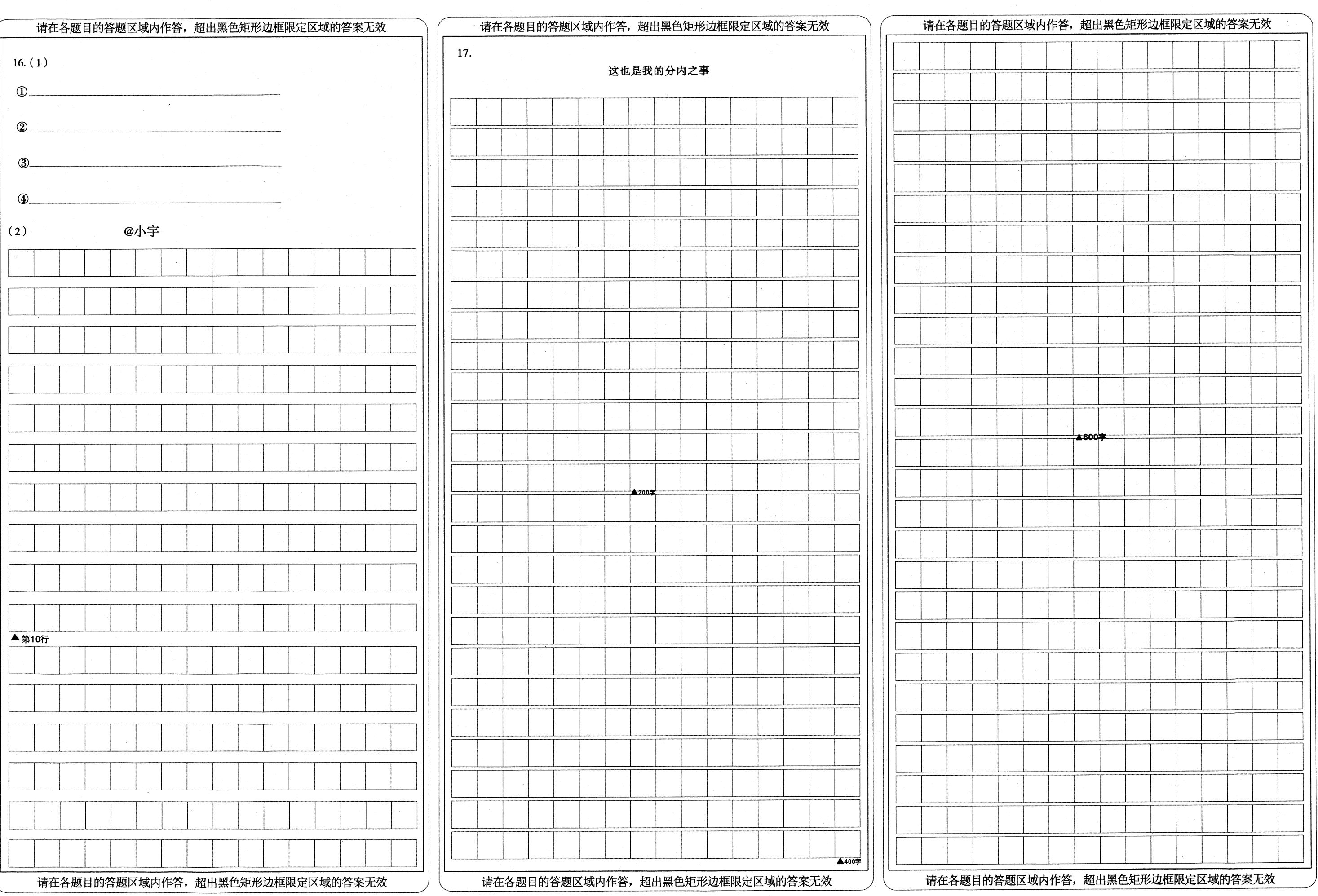

 $\label{eq:2.1} \begin{split} \mathcal{L}_{\text{max}}(\mathbf{x}) & = \mathcal{L}_{\text{max}}(\mathbf{x}) \mathcal{L}_{\text{max}}(\mathbf{x}) \, , \\ & \mathcal{L}_{\text{max}}(\mathbf{x}) & = \mathcal{L}_{\text{max}}(\mathbf{x}) \mathcal{L}_{\text{max}}(\mathbf{x}) \, . \end{split}$ 

 $\sim 10^{-1}$